## IFT6800–Atelier en Informatique  $(TP \neq 1,$  Automne 2016)

Louis Salvail<sup>1</sup>

Université de Montréal (DIRO), QC, Canada salvail@iro.umontreal.ca Bureau: Pavillon André-Aisenstadt, #3369

## 1 TP  $#1$

Il s'agit du premier TP pour le cours. La date de remise est:

Vendredi, 14 octobre 2016 avant 12:30.

La remise doit être faite par courriel à l'adresse: phil.lamontagne@gmail.com. Vous pouvez faire votre TP en équipe d'au plus 3 participants.

## 1.1 Le problème

Vous devez fournir un programme X-TOY qui répond au problème suivant.

Votre programme accepte un programme en entrée (qui fonctionne si le programme est logé à partir de l'adresse  $10_{16}$ , le place à partir de l'adresse  $0_{16}$  en le modifiant pour qu'il fasse la même chose que s'il était placé à l'adresse  $10_{16}$  avant de l'exécuter.

Nous supposons que le programme donné en entrée (sur stdin) est un programme qui devrait être logé à l'adresse  $10_{16}$ , comme les programmes habituels sur la X-TOY. Nous supposons que le programme termine avant l'adresse  $20_{16}$  (i.e. la dernière instruction est toujours à une adresse qui précède  $1F_{16}$ , l'adresse maximale qui peut contenir une instruction est donc  $1E_{16}$ ), il contient donc strictement moins de 15 instructions. Nous supposons également que le programme donné en entrée n'écrit jamais et ne charge jamais la mémoire aux adresses qui précèdent l'adresse  $50_{16}$ . Les adresses  $50_{16}$  à  $FE_{16}$  contiennent les données du programme qui est fourni sur stdin. Votre programme doit placer le programme donné en entrée à partir de l'adresse  $0_{16}$ . La plage mémoire  $0_{16}$  à  $F_{16}$  est donc réservée pour contenir le programme donné en entrée. Pour que le programme donné en entrée et placé à l'adresse  $0_{16}$  (au lieu de  $10_{16}$ ) puisse se comporter de la même façon que s'il était logé  $\hat{a}$  l'adresse 10<sub>16</sub>, votre programme doit convertir chaque instruction de branchement (dont la destination est toujours considérée être dans la plage mémoire de  $10_{16}$  à  $1E_{16}$  ) en une instruction de branchement dont la destination est dans la plage  $0_{16}$  à  $E_{16}$ .

Une fois que le programme lu sur stdin est reformatté (les adresses de branchement sont mises à jour) et placé à partir de l'adresse  $0_{16}$ , vous l'exécutez (en branchant à l'adresse  $(0_{16})$ .

Plus précisemment, votre programme (celui que vous devez écrire) est logé à l'adresse  $10_{16}$  et accepte un programme sur stdin.

 $-$  Le programme est fourni en entrée de la façon suivante:

- 1. Les instructions sur 16 bits sont données une à la suite de l'autre sur le stdin.
- 2. Finalement, un code spécial sur 16 bits est donné pour indiquer la fin du programme. Ce code est  $00FF_{16}$ . Un programme ne peut donc pas avoir une instruction  $00FF_{16}$ dans son code. Ceci n'est pas une restriction, car  $00FF_{16}$  est la même instruction que  $0000_{16}$  qui est la commande HALT.
- Votre programme convertit les instructions de branchement du programme donn´e en entrée (les adresses de branchement sont toujours entre  $10_{16}$  et  $1E_{16}$  dans le programme original) en instructions de branchement dont les adresses de destination sont entre  $0_{16}$  à  $E_{16}$ . Vous ne convertissez que les branchements  $C_{16}$  et  $D_{16}$  (i.e. le brachement if (R[d]  $== 0$ ) pc  $<=$  imm et le branchement if  $(R[d] > 0)$  pc  $<=$  imm) dans le programme donné sur stdin. Ignorez les autres.
- $-$  Le programme donné sur stdin et dont les instructions de branchement ont été modifiées est placé à partir de l'adresse  $0_{16}$ .
- Le programme dont la première instruction est logée à l'adresse  $0_{16}$  est maintenant exécuté.
	- **Rappel:** La première instruction de votre programme (celui que vous écrivez) doit être à l'adresse  $10_{16}$ , car cette adresse est l'adresse standard pour la première instruction des programmes sur la machine X-TOY. C'est la raison pourquoi le programme donné en entrée doit être logé ailleur (à partir de l'adresse  $0_{16}$  dans notre cas) pour faire le même travail.

**Bonus (10%).** Vous obtiendrai des points bonis si suite à l'exécution du programme donné sur stdin vous affichez à l'écran  $FFF_{16}$  pour indiquer la fin de l'exécution à l'usager. Vous pouvez supposer que le dernière instruction du programme donné sur stdin est la dernière instruction que le programme exécute lorsqu'il termine (sans inclure le HALT final, comme expliqué plus bas). Pour répondre à cette question, il vous suffit donc d'ajouter un branchement juste après la dernière instruction du programme logé à partir de  $0_{16}$ , ce branchement retourne à quelque part dans votre code placé à partir de  $10_{16}$  pour qu'il puisse afficher  $FFF_{16}$ . Vous pouvez supposer que la dernière instruction n'est pas une instruction HALT (i.e. 0000<sub>16</sub>), que le programme donné sur stdin stoppe lorsqu'il rencontre 0000<sub>16</sub> à l'adresse qui suit la dernière instruction. Vous pouvez donc supposer que le HALT final est exécuté lorsque l'adresse mémoire qui suit la dernière instruction du programme est atteinte et cette adresse est supposée contenir  $0000_{16}$  (i.e. un HALT), comme c'est habituellement le cas puisque la mémoire est initialement mise à  $0000<sub>16</sub>$ . Avec cette supposition, vous pouvez reconnaître la fin du programme en remplaçant l'adresse qui suit la dernière adresse du programme donné sur stdin par un branchement vers un endroit de votre programme où l'impression de  $FFFF_{16}$  sera exécutée.

## 1.2 Exemple

Voici un programme qui pourrait être donné en entrée à votre programme selon le bon format. Il s'agit du programme de multiplication vu au cours sans le HALT final qui sera de toutes façons exécuté puisque l'adresse qui suit l'instruction  $9CFF_{16}$  sera un HALT (i.e.  $0000_{16}$ ) puisque la mémoire est initialisée à  $000_{16}$  au départ:

| 8AFF   |
|--------|
| 8BFF   |
| 7C00   |
| 7101   |
| CA 18  |
| 1 CCB  |
| 2A A 1 |
| CO 14  |
| 9CFF   |
| 00FF   |

La dernière instruction du programme est l'instruction  $0000_{16}$  qui est un HALT. Le mot  $00FF_{16}$  indique la fin des instructions programme,  $00FF_{16}$  lui-même n'est pas une instruction du programme. Le programme en tant que tel est donc:

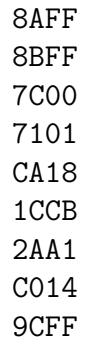

Votre programme devra maintenant modifier les branchements pour qu'ils soient consistants avec l'emplacement du programme à partir de l'adresse  $0_{16}$ . Il faut donc modifier les instructions  $C A 18_{16}$  et  $C 014_{16}$  (qui sont les seuls branchements du programme) pour qu'elles branchent à la 19ième et la à la 5ième instructions du programme une fois placée à partir l'adresse  $0_{16}$ . Pour ce faire, il suffit de soustraire  $10_{16}$  aux instructions CA18 et  $C014_{16}$ :  $C A18_{16} - 10_{16} = C A08_{16}$  et  $C014_{16} - 10_{16} = C004_{16}$  respectivement. Un branchement à l'adresse  $14_{16}$  lorsque le programme est logé à partir de l'adresse  $10_{16}$  correspond à un branchement à l'adresse  $04_{16}$  lorsque le programme est logé à partir de l'adresse  $0_{16}$ . Le programme ainsi modifié est:

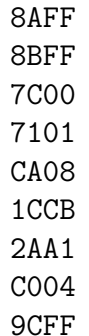

Votre programme peut maintenant être placé à partir de l'adresse  $0_{16}$ :

```
00 : 8AFF
01 : 8BFF
02 : 7C00
03 : 7101
04 : CA08
05 : 1CCB
06 : 2AA1
07 : C004
08 : 9CFF
```
Le programme résultant branche maintenant aux adresses  $08_{16}$  et  $04_{16}$  pour le premier et deuxième branchement. Il fera alors le travail, c'est-à-dire qu'il multipliera les deux mots donnés en entrée sur stdin de la même façon que le programme original (celui donné sur stdin) le ferait s'il était logé à l'adresse  $10_{16}$ .